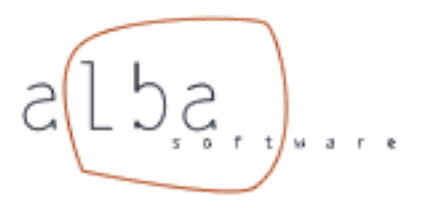

# **Módulo Servidor de Fax**

#### **por ALBA Software**

#### **Ver. 1.2**

*El módulo de Fax de SIE le ofrece un completo y potente sistema de fax para que su empresa pueda enviar y recibir faxes de manera sencilla y rápida a través de la red informática.*

# **1. Funcionamiento**

## **1.1. Envío de Fax.**

El sistema de fax de SIE le permite enviar faxes mediante:

- Webfax (página web).
- Aplicaciones UNIX/Linux o WINDOWS (Excel, Word, etc...).
- Correo electrónico.

Webfax es una herramienta de la Intranet mediante la cual se puede enviar un fax rellenando un formulario de una página web, desde cualquier lugar del mundo:

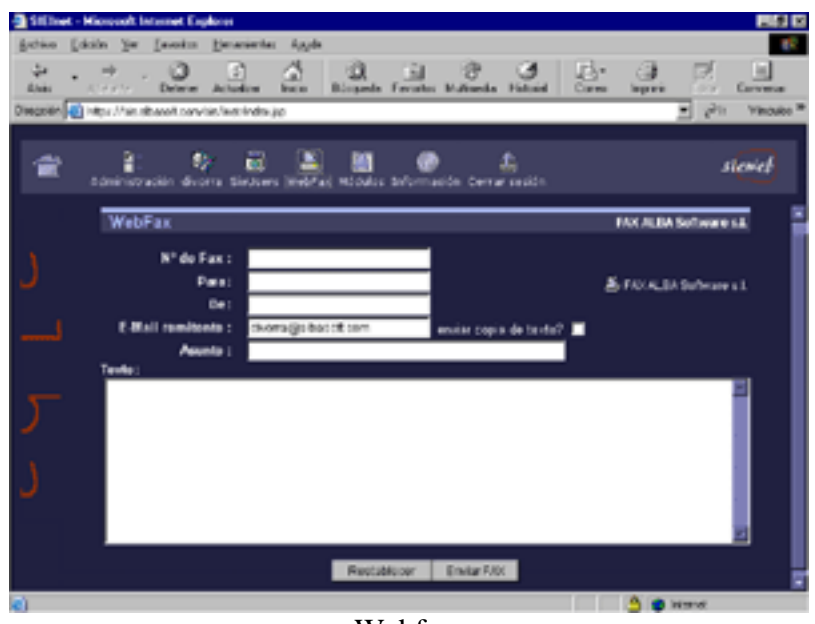

Webfax.

Cuando se monta el módulo de FAX, el equipo SIE que hace de servidor de fax comparte tantas impresoras de fax como líneas de salida tenga instaladas.

En la red Windows, el fax se instala como una impresora compartida. A diferencia de otros sistemas de fax de Windows el envío se realiza buscando dentro del documento la "cadena de disparo" que contiene el número telefónico destino. Esto nos permitirá enviar Fax automáticamente desde aplicaciones de Gestión tanto Windows como Unix/linux.

El usuario que ha enviado el fax recibe un correo electrónico indicándole si se ha enviado correctamente y adjuntándole la imagen del fax que recibirá el destinatario.

## **1.2. Recepción de Fax.**

Los faxes recibidos se enrutan a diversos destinos como e-mail, impresoras, otros fax, etc... Disponer de los fax en mail permite tener acceso a los documentos desde fuera de la empresa desde su cliente de correo o desde el WebMail de SIEWEB.

El administrador puede configurar el servidor de fax para que realice determinadas tareas como por ejemplo: "Enviar todos los fax entrantes que empiecen por 01 a la impresora de Exportación".

## **1.3. Impresora PDF**

Además de las impresoras de fax que corresponden a las distintas líneas de envío, el módulo de fax monta una impresora compartida para transformar documentos al formato PDF.

Cualquier documento que enviemos a imprimir a esta impresora lo convertirá en un archivo con formato PDF y lo enviará al correo electrónico del usuario que ha enviado el trabajo a imprimir.

Enviar una factura por correo electrónico es tan sencillo como imprimirla por la impresora PDF, abrir el correo electrónico y reenviar el correo que nos ha enviado SIE con el archivo PDF adjunto al destinatario deseado.

## **2. Características**

## **Histórico de Fax**

El Servidor de fax almacena información sobre faxes enviados, faxes recibidos y faxes en cola de envío.

El administrador tiene acceso al histórico de todos los faxes mientras que los usuarios solo tienen acceso al histórico de los que ha enviado él.

## **Soporte de plantillas**

El Servidor de Fax permite utilizar plantillas en formato de Word, Excel, HTML, etc...

### **Administración Sencilla**

El administrador, mediante páginas Web, puede realizar de manera sencilla tareas como:

- Definir acciones para fax entrantes según el remitente.
- Determinar el ciclo de salida en minutos de los faxes.
- N<sup>o</sup> de reintentos en caso de error.
- Reenvío de cualquier Fax del histórico.
- Administración de plantillas HTML, etc...

El usuario dispone de reenvío de fax y acceso a su histórico de faxes enviados y recibidos.

### **Resumiendo**

- Fácil de usar y administrar.
- Soporte multilínea.
- Notificación de fax enviado y de fax fallido por email.
- Reenvío de fax.
- Integración con la plataforma SIE.
- Fácil integración con aplicaciones de gestión UNIX y WINDOWS.

**Nota:**

SIE Fax Server es un servidor de fax profesional robusto y sencillo de usar, características fundamentales en un servicio de fax empresarial.

El módulo puede montarse en SIEWS y SIELAN